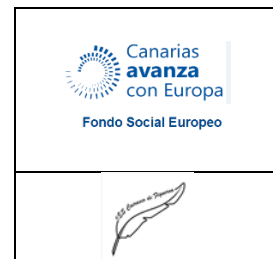

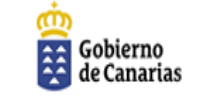

Consejería de Educación, Universidades y Sostenibilidad

**IES CAIRASCO DE FIGUEROA ESTE MÓDULO ESTA CONFINANCIADO CON FONDOS SOCIALES EUROPEOS** **Unión Europea** 

**Curso escolar: 2019/2010**

MODULO: PREPARACIÓN DE PEDIDOS Y VENTA DE PRODUCTOS

# CURSO: 1º FPB

## TAREAS PARA RECUPERAR EL MÓDULO

## **TERCERA PARTE**

**Tiempo entrega: hasta 2 de mayo a las 14:00 horas**

## **TAREA 6 (PAG 51 A 61 DEL LIBRO)**

Hacer una copia de la unidad en tu cuaderno. (puedes hacerlo manualmente o a ordenador)

#### **TAREA 7 (PAG 62 y 68)**

Realiza en tu cuaderno las siguientes actividades propuestas desde la pagina 62 hasta la pagina 68

No es necesario tener ordenador para hacerlo, solo con el móvil puedes ir contestando a las preguntas y tendrán la nota una vez lo entreguen de manera automática.

#### **Nota muy importante:**

**El día 3 y el día 4 habrá un examen a las 11:00 horas para todos y todas aquellas que han entregado las actividades publicado en el clasrrom que tendrá una duración de 60 minutos. Para todos aquellos y aquellas que no tienen clasrroom y lo hagan vía correo electrónico, se les mandará un enlace para que puedan cumplimentar el examen desde su móvil. La hora de comienzo y tiempo de duración será la misma que para los que lo hagan por clasrrom.** 

**Todos aquellos y aquellas que no presenten las actividades que se les han marcado para esta recuperación no tendrán opción de hacer el examen final.**

.-.-.-.-.-.-.-.-.-

**PRIMERA PARTE** 

**Tiempo entrega: hasta 10 de mayo a las 14:00 horas**

## **TAREA 3 (PAG 7 A 27 DEL LIBRO)**

Del libro de clase. Realiza un resumen o presentación PowerPoint, de la Unidad 1 del Bloque 1. (Puedes hacerlo a mano sin necesidad de ordenador) **TAREA 4 ((PAG 7 A 27 DEL LIBRO)**

- 1. Realiza de forma ordenada todas y cada una de las actividades propuestas en la unidad. Puedes hacerlo manualmente o tecnológicamente.
	- Ejemplo:

Este ejercicio sus respuesta serían:

Pag. 7 Conceptos fundamentales Proveedor: ......... y definimos lo que significa....... Cliente: .......... idem............ pág. 10. Actividades a) ..................... B) ................ c) .................

y así con todas las páginas que tienen actividades. Es decir, enumeramos la actividad y la resolvemos y así con toda la unidad

#### **SEGUNDA PARTE Tiempo entrega: hasta 21 de mayo a las 14:00 horas**

#### **TAREA 5 (PAG 28 A 42 DEL LIBRO)**

Hacer una copia de la unidad en tu cuaderno. (puedes hacerlo manualmente o a ordenador)

## **TAREA 5 (PAG 34 y 35)**

Realiza en tu cuaderno las siguientes actividades: páginas 34 y 35, actividades 1, 2, 3 y 4 páginas 36 y 37 las actividades A, B y C páginas 39 y 40, actividades 1 y 2 De las página 44 a 49, elige las 10 actividades que más te gusten y las haces.

## **ACLARACIONES YA PUBLICADAS CON ANTERIORIDAD A TENER EN CUENTA**

1º Solo recibiré trabajos enviados a mi correo electrónico jgonsanf@gmail.com y la plataforma digital de Classroom cuyo código de la clase para aquellos que no han aceptado la invitación desde su correo electrónico es: 7cbd2ip

2º) Haré una videoconferencia puntual e individual con cada alumnos para que presente aquellos trabajos que se pidan por este medio y realizaciones de evaluación teóricas presenciales-virtuales.

Estas videoconferencias pueden ser perfectamente realizadas por el móvil. Solo es necesario unirse a la invitación que se les hará en su momento por correo electrónico. Solo tienen que bajarse la aplicación Cisco Webex, cuyas instrucciones vendrán dadas en el mismo correo electrónico de invitación a la conferencia.

Ya queda menos. "Quédate en casa"

Un fuerte abrazo.

Profesora del módulo PVP

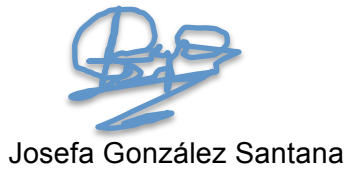